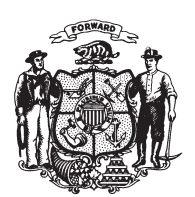

State of Wisconsin 2009 - 2010 LEGISLATURE

LRBa0724/1 PJH:kjf:jf

## **ASSEMBLY AMENDMENT 3,** TO ASSEMBLY SUBSTITUTE AMENDMENT 1, TO 2009 ASSEMBLY BILL 283

September 17, 2009 - Offered by Representative KESSLER.

 $\mathbf{1}$ At the locations indicated, amend the substitute amendment as follows: **1.** Page 30, line 13: delete " $3$ " and substitute " $4$ ".  $\overline{2}$ 2. Page 31, line 7: delete "3 or more" and substitute "4 or more".  $\overline{3}$  $\overline{4}$ (END)